# **QGIS Application - Bug report #1227**

**loading a style replaces the layer**

*2008-08-20 06:59 AM - Maciej Sieczka -*

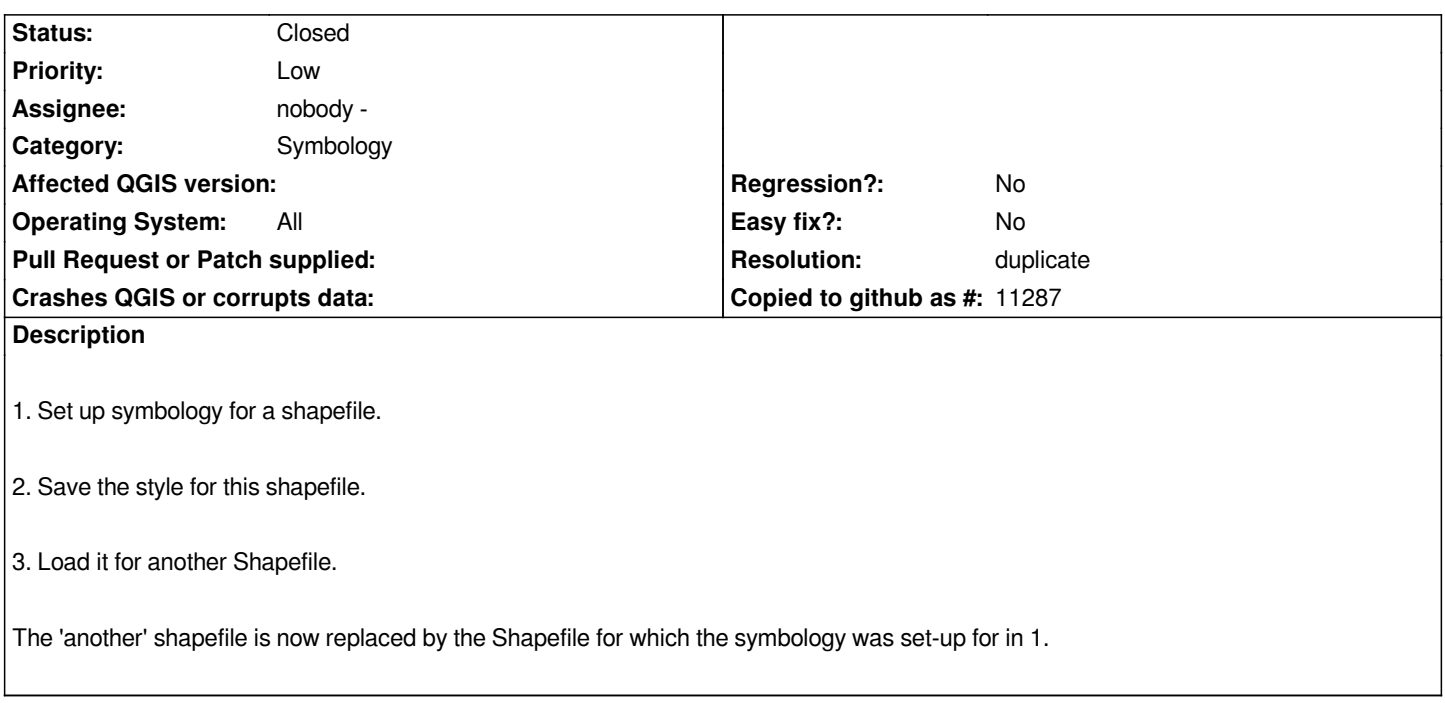

## **History**

# **#1 - 2008-08-20 07:11 AM - bjpfei -**

*I think this looks similar to ticket 1162. Maybe we should meld these tickets to one ticket?*

#### **#2 - 2008-08-20 07:22 AM - Maciej Sieczka -**

*- Resolution set to duplicate*

*- Status changed from Open to Closed*

*Replying to [comment:1 bjpfei]:*

*I think this looks similar to ticket 1162. Maybe we should meld these tickets to one ticket?*

*True. A duplicate. My fault.*

## **#3 - 2008-08-20 07:39 AM - Jürgen Fischer**

*Replying to [comment:2 msieczka]:*

*Replying to [comment:1 bjpfei]:*

*I think this looks similar to ticket #1162.*

*Maybe we should meld these tickets to one ticket?*

*True. A duplicate. My fault.*

*Please prepend a hash when refereing to bugs, ie. #1162*

# **#4 - 2009-08-22 12:57 AM - Anonymous**

*Milestone Version 1.0.0 deleted*